# **CheckVideo | Sprint 3G Standard Kit CV43G**

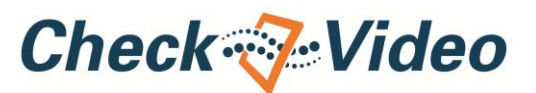

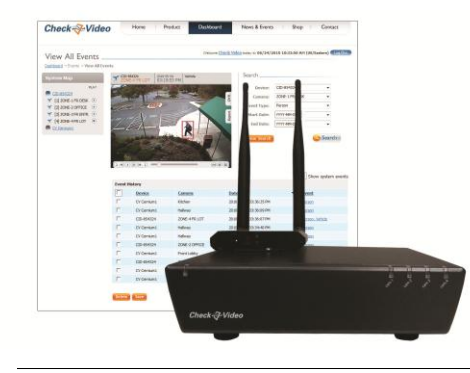

CheckVideo | Sprint 3G is the first wireless broadband video surveillance and recording solution. CheckVideo | Sprint 3G combines Sprint 3G accessibility with advanced video analytics technology, transforming cameras into proactive security solutions that stop crimes in progress. In the event of a security violation, CheckVideo | Sprint 3G can forward real-time video evidence to law enforcement. Since the alarm can be verified with video, it receives higher priority, resulting in faster response times.

CheckVideo® is an easy to use, self-installed and self-monitored system<sup>1</sup> that includes a hardware appliance (CheckVideo | Sprint 3G Appliance) and a secure, custom web portal (CheckVideo Software Service).

# **BENEFITS**

- Converts analog cameras into proactive, real-time security solutions, instantly sending alarm video to email addresses or smartphones when triggers occur
- Adds intelligence to video so alarms are triggered by the presence of people or vehicles, not just motion; unlike motion sensors, works in outdoor envionments to protect assets and critical infrastructure
- Allows for secure 24x7 viewing of live, recorded, and alarm video online from anywhere, at a fraction of the personnel cost

#### • Improves the efficiency of access control systems, providing instant visual verification of unauthorized access

- Makes in-house security forces more effective, directing video to specific locations or people when incidents occur
- Significantly reduces false alarm activations when integrated with alarm monitoring services

# **FEATURES**

- Intelligent Video Alarm Verification: Transforms cameras into intelligent alarm sensors that detect the presence of a person, vehicle or object
- . Analog CCTV System Compatibility: Easily layers onto existing systems by accessing video from installed cameras
- Alarm Panel Connectivity: Connects dry contact relay inputs or outputs to alarm panel
- Hosted Video Alarm Clip Storage: Securely stores video alarm clips in the cloud and prevents loss of evidence in case of tampering
- Web-Based, Rapid Video Alarm Search: Tags alarm video with content-descriptive meta data to enable rapid search and eliminates time-consuming, manual search through DVR video
- Instant Mobile Alerts: Pushes real-time visual alarm notifications to email addresses or smartphones
- Remote Configuration and Management: (For professionally monitored systems) Minimizes the cost and number of site visits from service providers to configure, manage and update system settings and preferences

## **SPECIFICATIONS**

## **CheckVideo | Sprint 3G Appliance**

#### **Electrical**

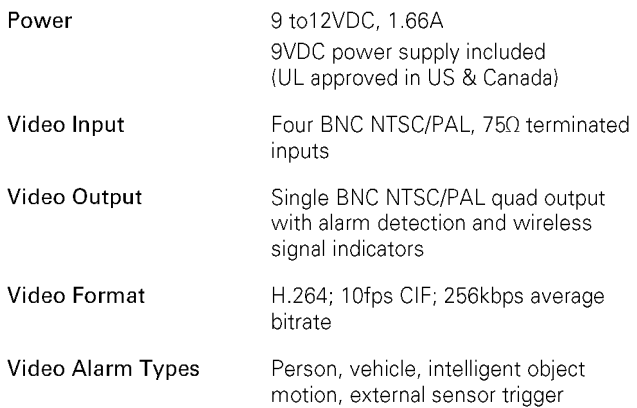

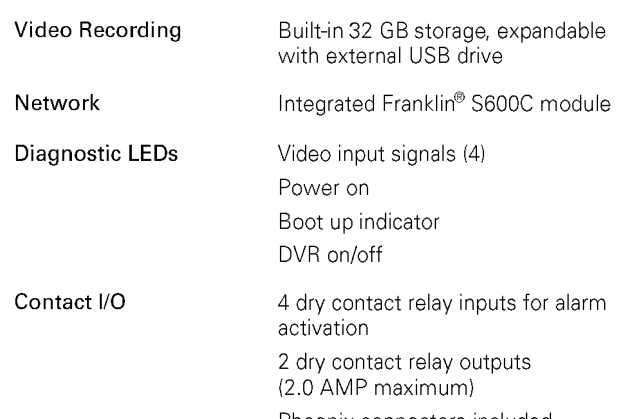

#### **Mechanical**

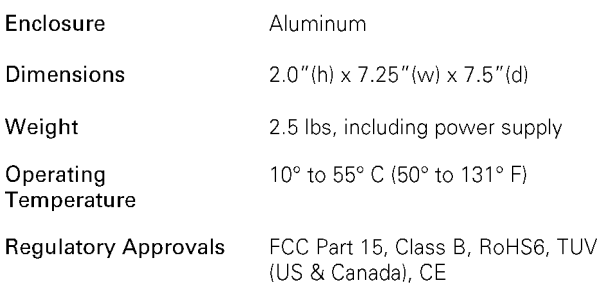

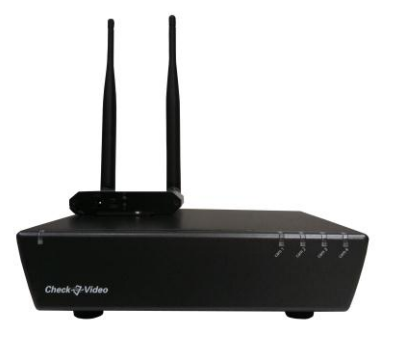

**Figure 1:** Front view of appliance **Figure 2:** Back view of appliance

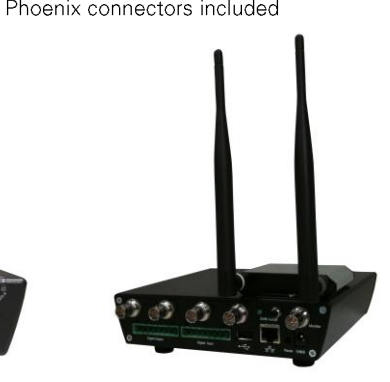

# **CheckVideo Software Service**

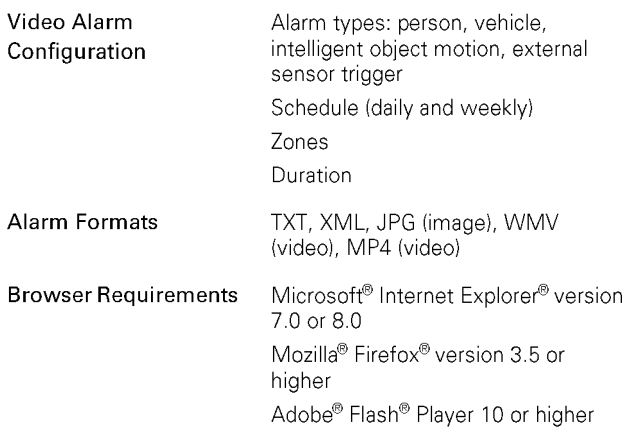

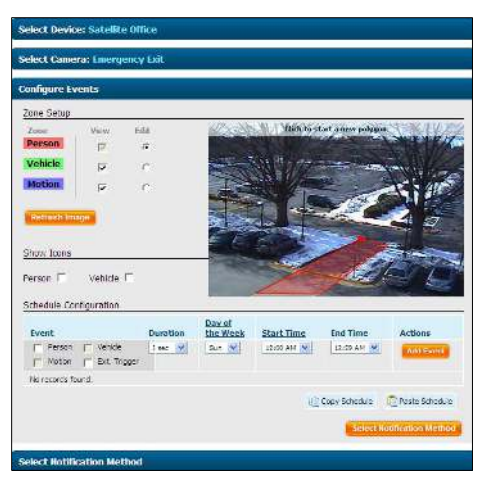

**Figure 3:** Zone setup using CheckVideo Software Service

<sup>1</sup> Professional installation services may be available through a customer's existing service provider or arranged through CheckVideo. Additionally, customers<br>who already subscribe to professional monitoring services may d CheckVideo.

@ 2013 CheckVideo, LLC. CheckVideo is a registered trademark of CheckVideo, LLC. All other trademarks are the property of their respective owners. All rights reserved. 7CVCGDS001E-01.01